## **Dokumentenversion für Jahreserklärung 2020**

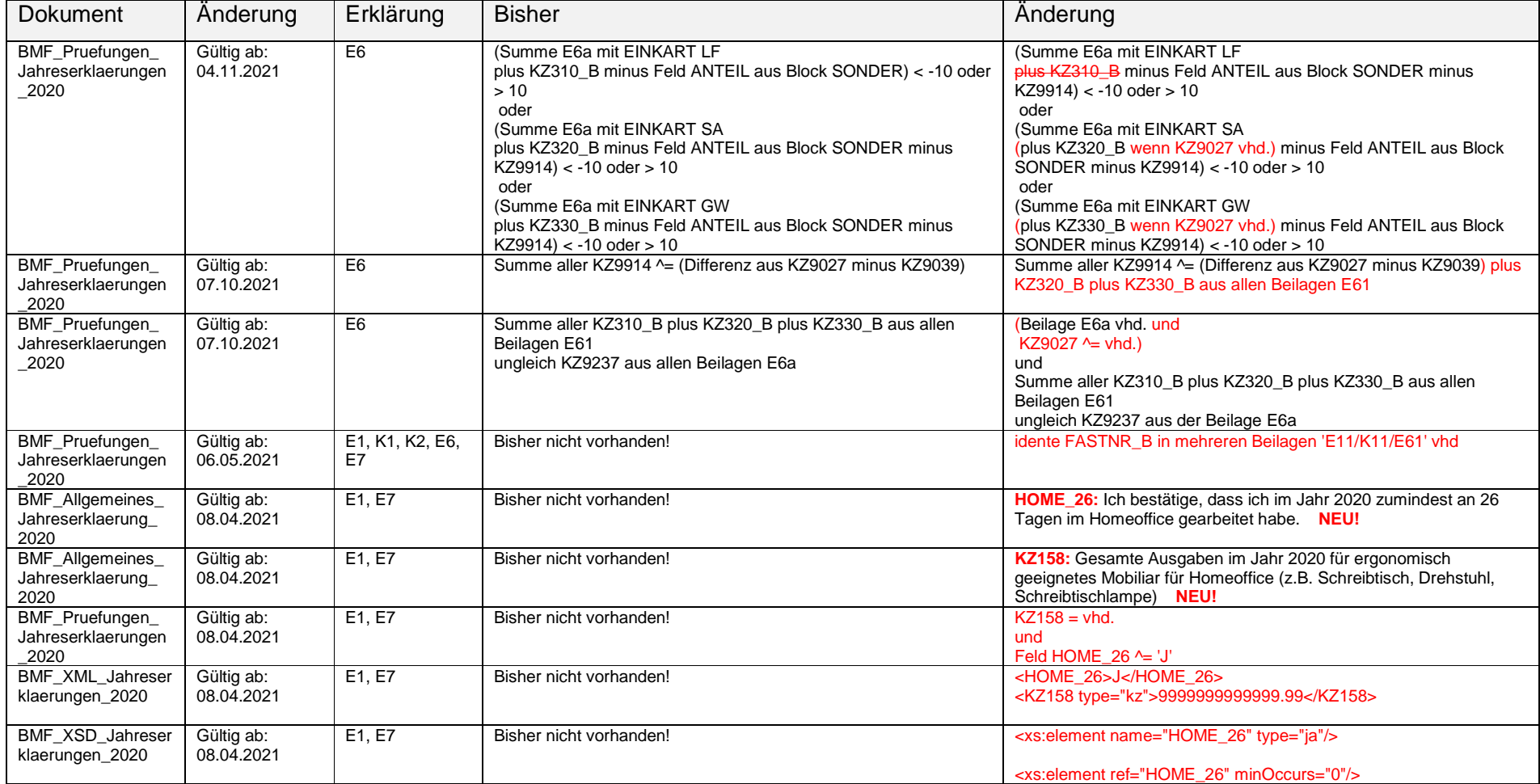

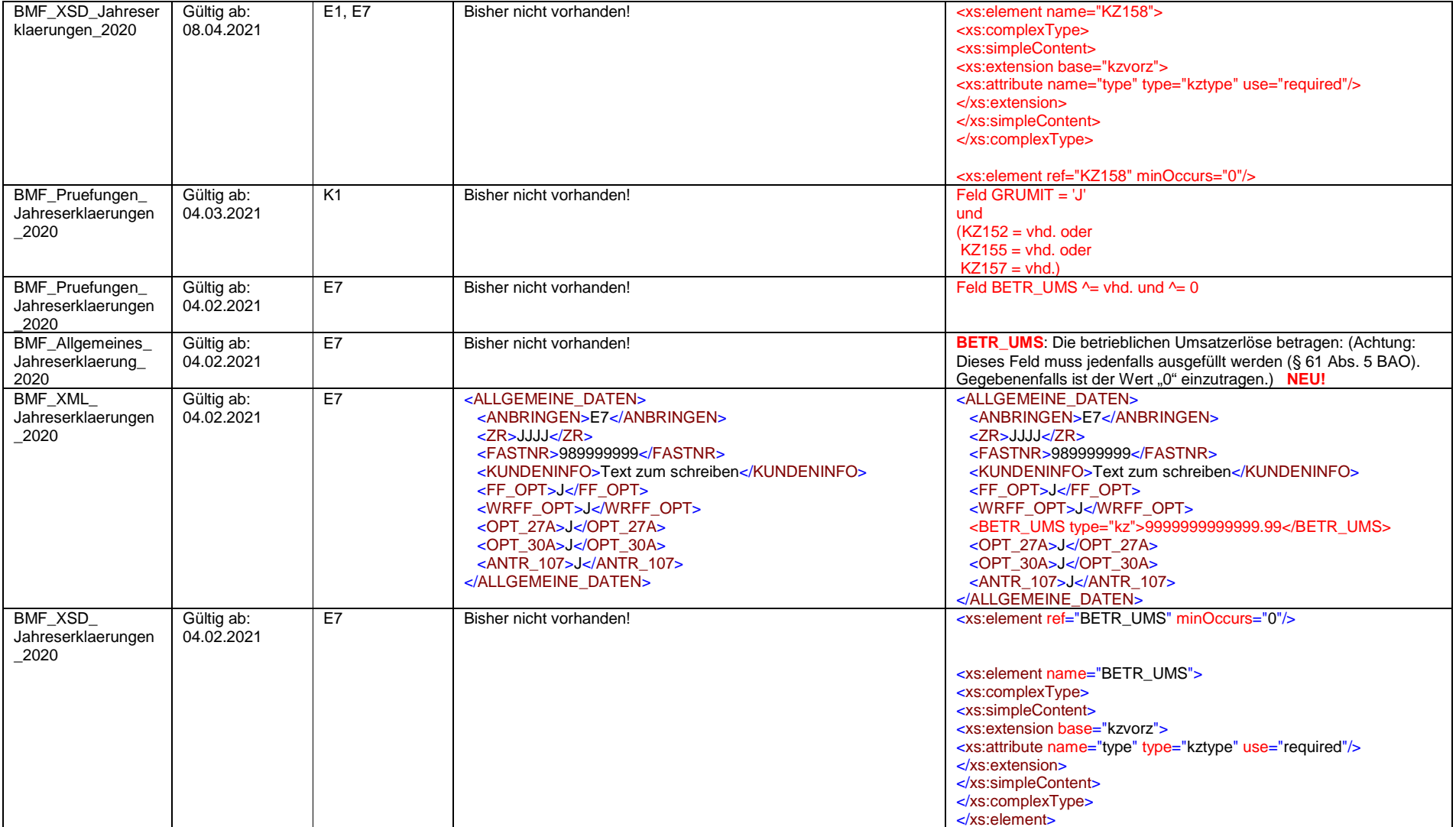

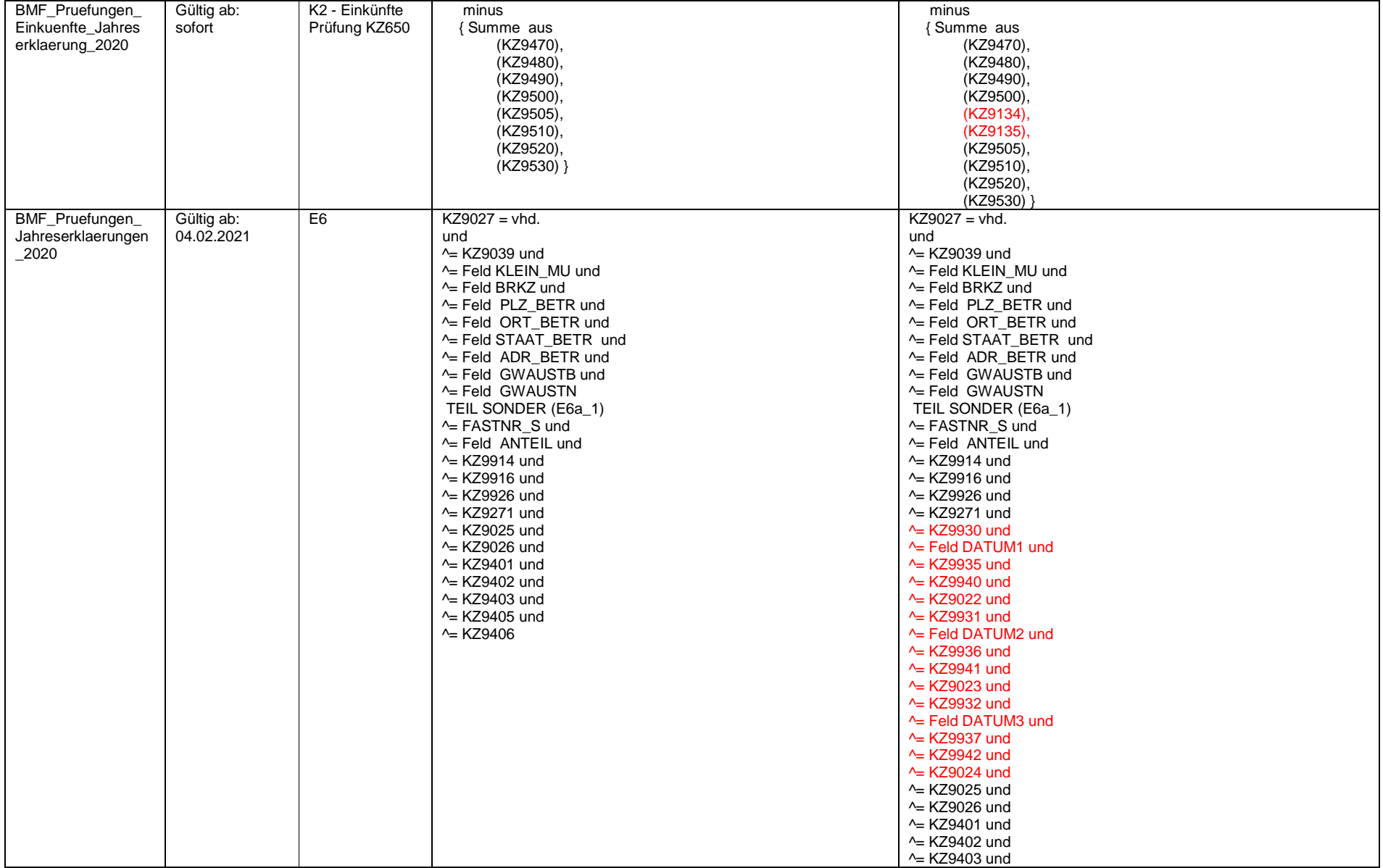

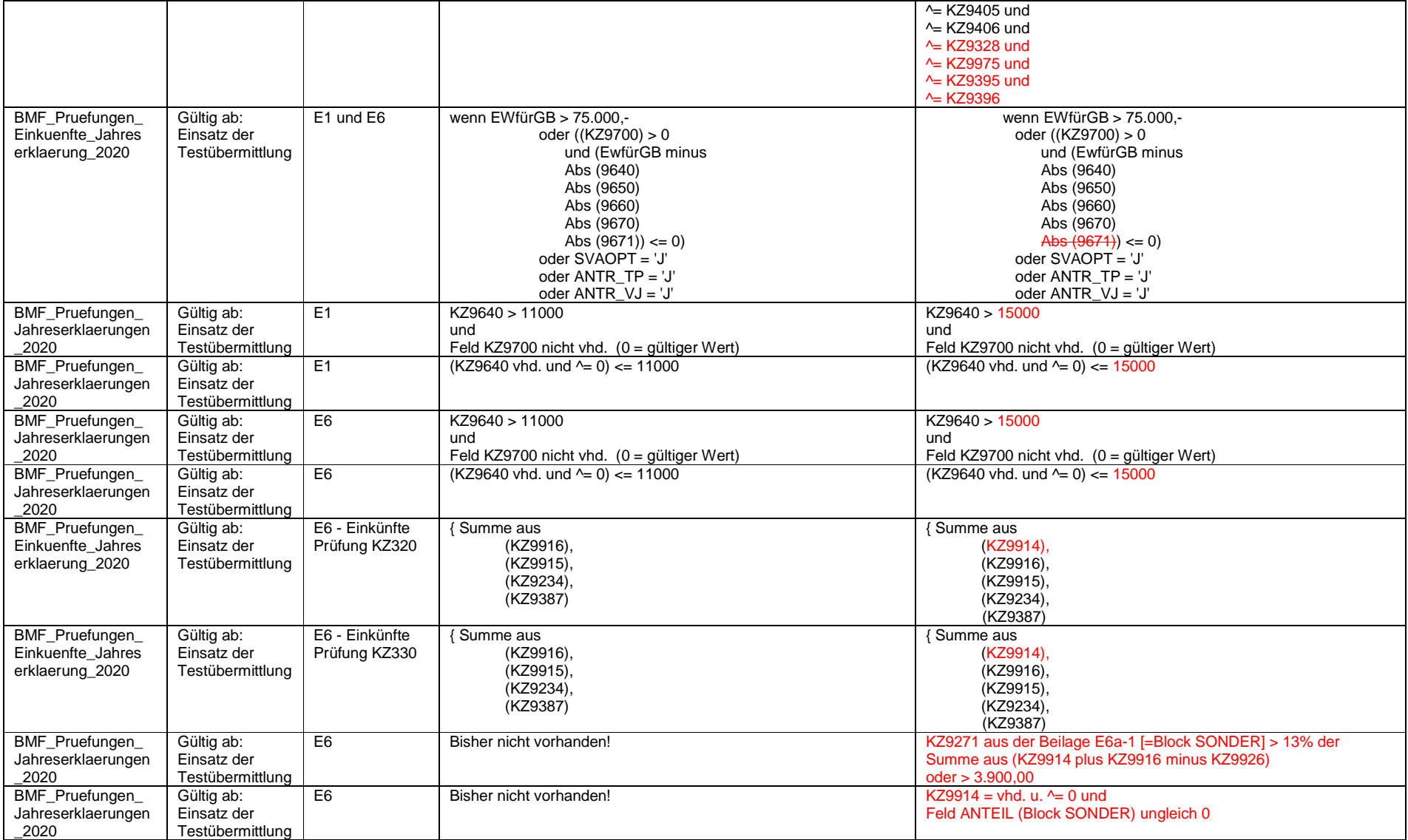

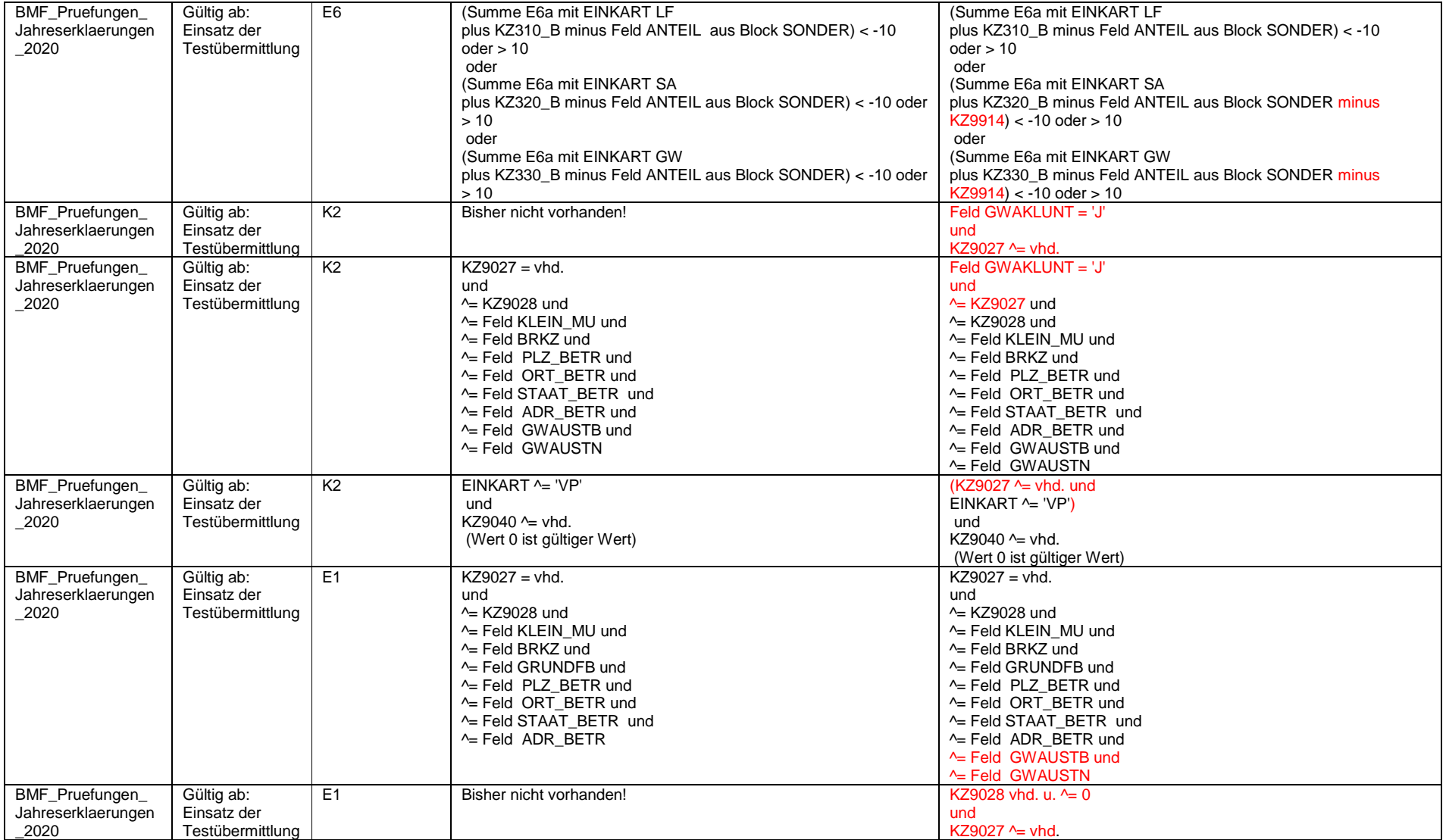

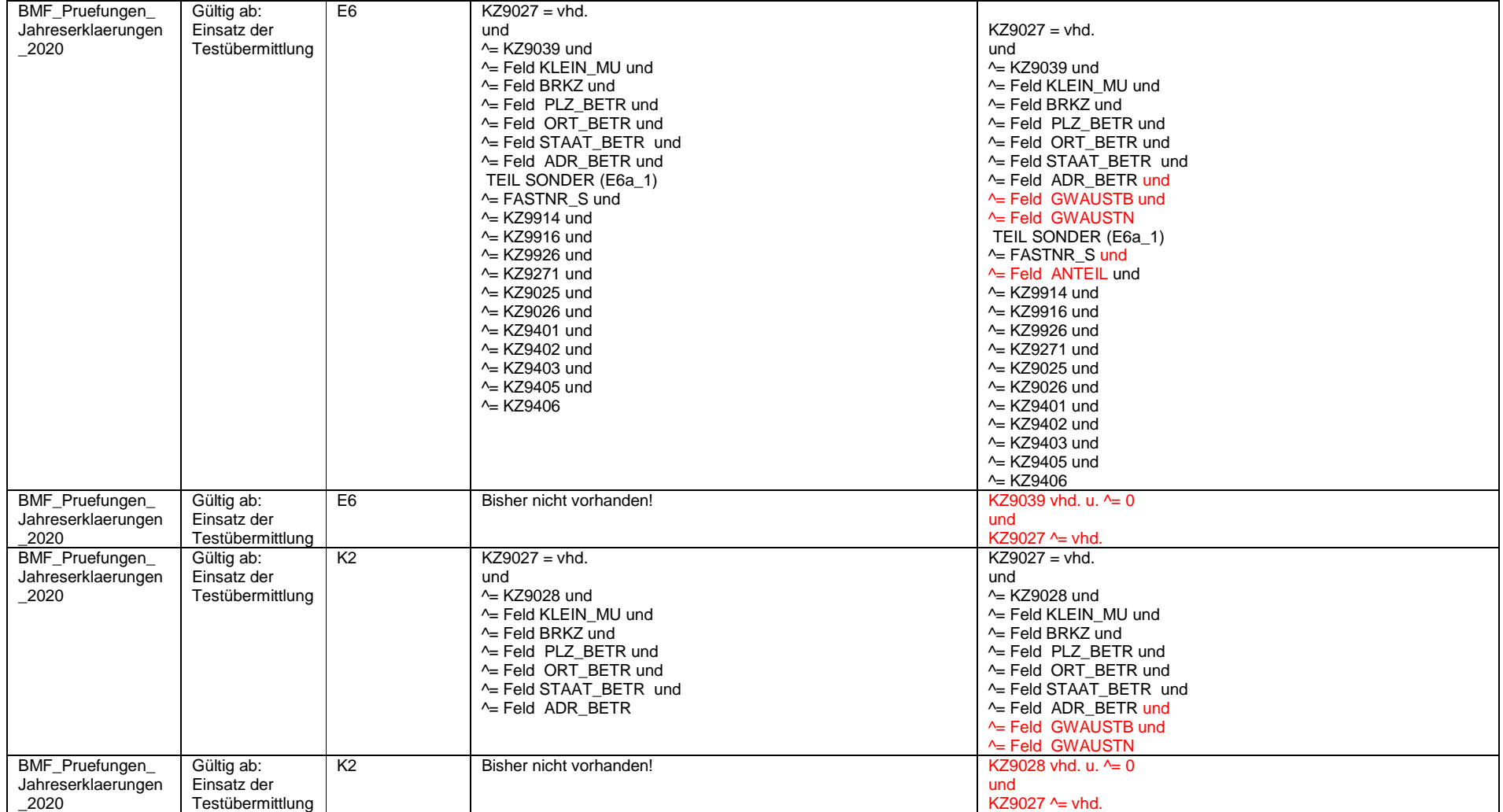

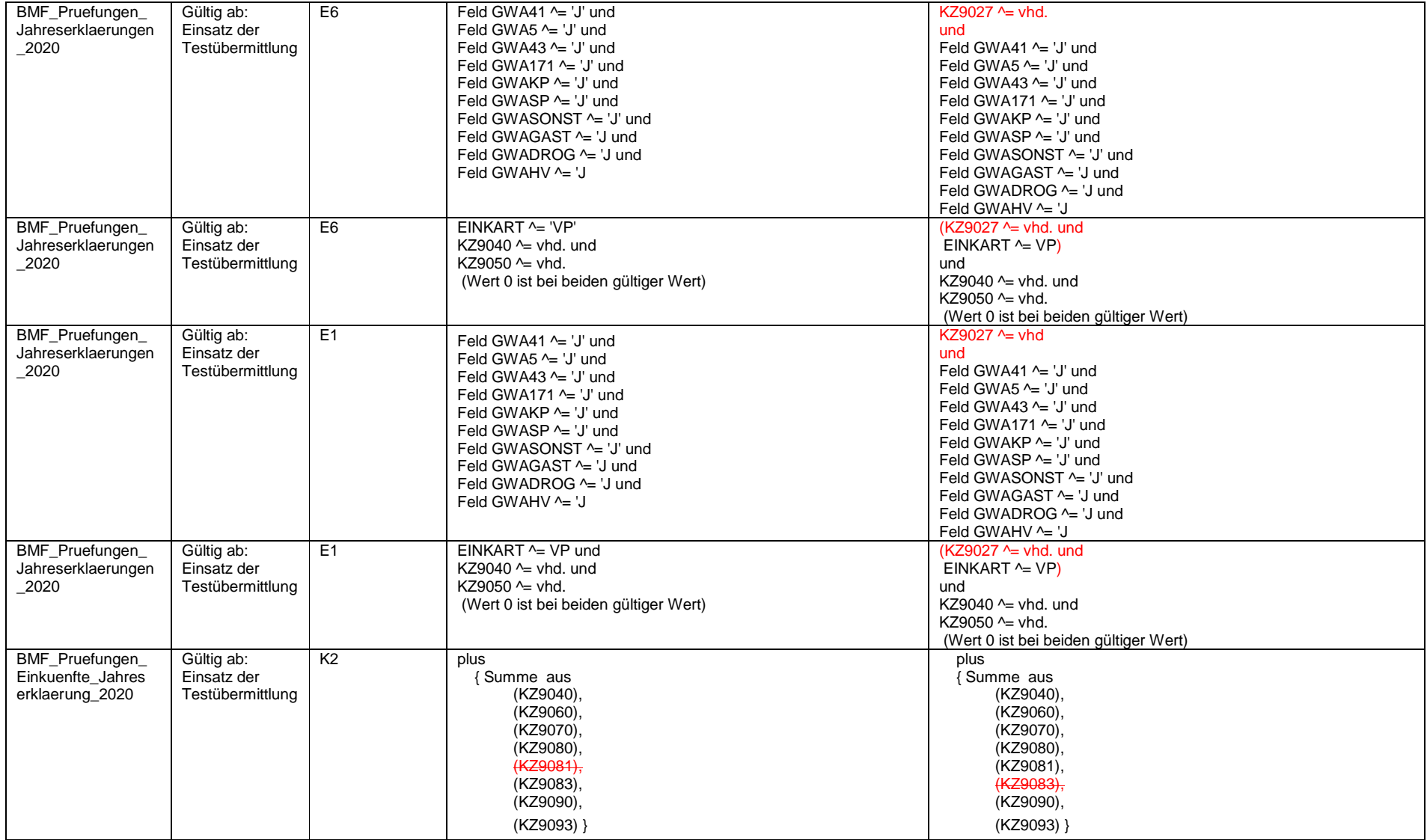